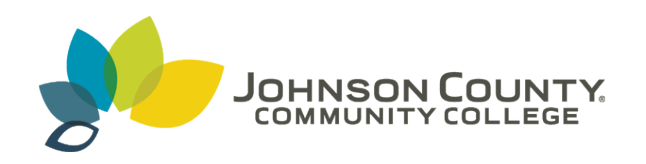

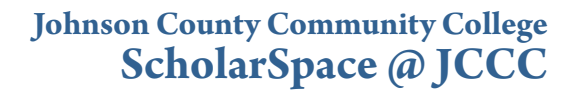

[SIDLIT Conference Proceedings](http://scholarspace.jccc.edu/sidlit?utm_source=scholarspace.jccc.edu%2Fsidlit%2F12&utm_medium=PDF&utm_campaign=PDFCoverPages) **[Colleague 2 Colleague](http://scholarspace.jccc.edu/c2c?utm_source=scholarspace.jccc.edu%2Fsidlit%2F12&utm_medium=PDF&utm_campaign=PDFCoverPages) 2 Colleague** 2 Colleague

8-1-2008

#### The Amazon Kindle: Uses in Higher Education

Jeff Merritt *Johnson County Community College*, jmerritt@jccc.edu

Linda Creason *Johnson County Community College*, lcreason@jccc.edu

Follow this and additional works at: [http://scholarspace.jccc.edu/sidlit](http://scholarspace.jccc.edu/sidlit?utm_source=scholarspace.jccc.edu%2Fsidlit%2F12&utm_medium=PDF&utm_campaign=PDFCoverPages) Part of the [Educational Assessment, Evaluation, and Research Commons,](http://network.bepress.com/hgg/discipline/796?utm_source=scholarspace.jccc.edu%2Fsidlit%2F12&utm_medium=PDF&utm_campaign=PDFCoverPages) [English Language and](http://network.bepress.com/hgg/discipline/455?utm_source=scholarspace.jccc.edu%2Fsidlit%2F12&utm_medium=PDF&utm_campaign=PDFCoverPages) [Literature Commons,](http://network.bepress.com/hgg/discipline/455?utm_source=scholarspace.jccc.edu%2Fsidlit%2F12&utm_medium=PDF&utm_campaign=PDFCoverPages) and the [Instructional Media Design Commons](http://network.bepress.com/hgg/discipline/795?utm_source=scholarspace.jccc.edu%2Fsidlit%2F12&utm_medium=PDF&utm_campaign=PDFCoverPages)

#### Recommended Citation

Merritt, Jeff and Creason, Linda, "The Amazon Kindle: Uses in Higher Education" (2008). *SIDLIT Conference Proceedings*. 12. [http://scholarspace.jccc.edu/sidlit/12](http://scholarspace.jccc.edu/sidlit/12?utm_source=scholarspace.jccc.edu%2Fsidlit%2F12&utm_medium=PDF&utm_campaign=PDFCoverPages)

This Article is brought to you for free and open access by the Colleague 2 Colleague at ScholarSpace @ JCCC. It has been accepted for inclusion in SIDLIT Conference Proceedings by an authorized administrator of ScholarSpace @ JCCC. For more information, please contact [bbaile14@jccc.edu](mailto:bbaile14@jccc.edu).

# THE KINDLE

Amazon's E-book reader

Presented by Linda Creason and Jeff Merritt SID-LIT 2008JCCC, Overland Park, KS

## What is Kindle?

 Kindle is the new e-reader from Amazon.com Over 200 books, as well as other types of documents, can be stored in its on-board memory

#### **Kindle: Amazon's Revolutionary Wireless Reading Device**

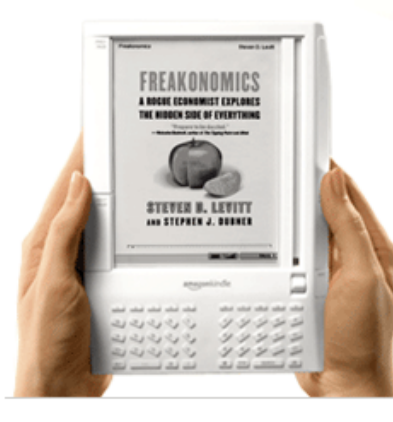

Amazon Kindle is a wireless, portable reading device with instant access to more than 130,000 books, blogs, newspapers, and magazines. Whether you're in bed or on the train, Kindle lets you think of a book and get it in less than a minute.

amazonkindle

> Learn more

#### What are some of its features?

- Shape/feel of a book
- Leather cover
- "Next page" and "Previous page" Click Wheel - QWERTY keyboard □ E-Ink technology  $\Box$  Built –in Sprint EV-DO "Whispernet" Audiobooks, mp3's, limited web browser SD card slot

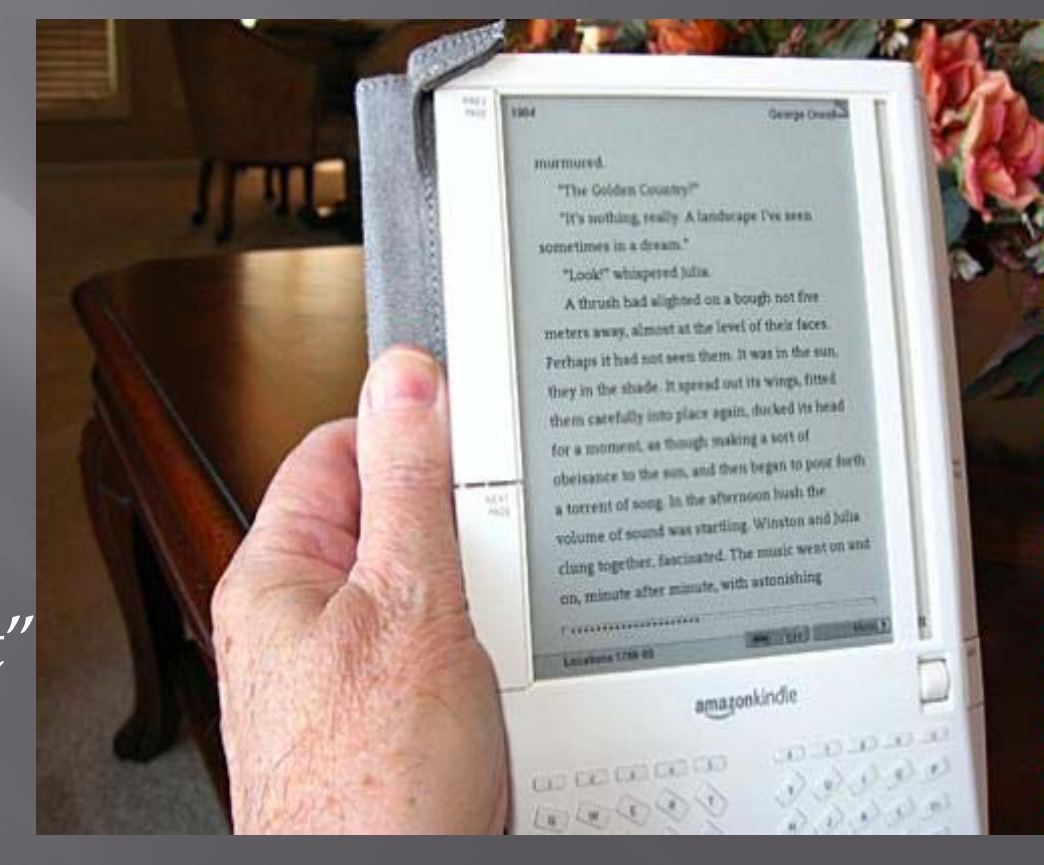

# **Operating the Kindle**

 $\Box$  On/Off buttons on back Need an [Amazon.com](http://www.amazon.com/) 

#### [account](http://www.amazon.com/)

- $\Box$  Click Wheel opens various menus…
- \*Shop in Kindle Store

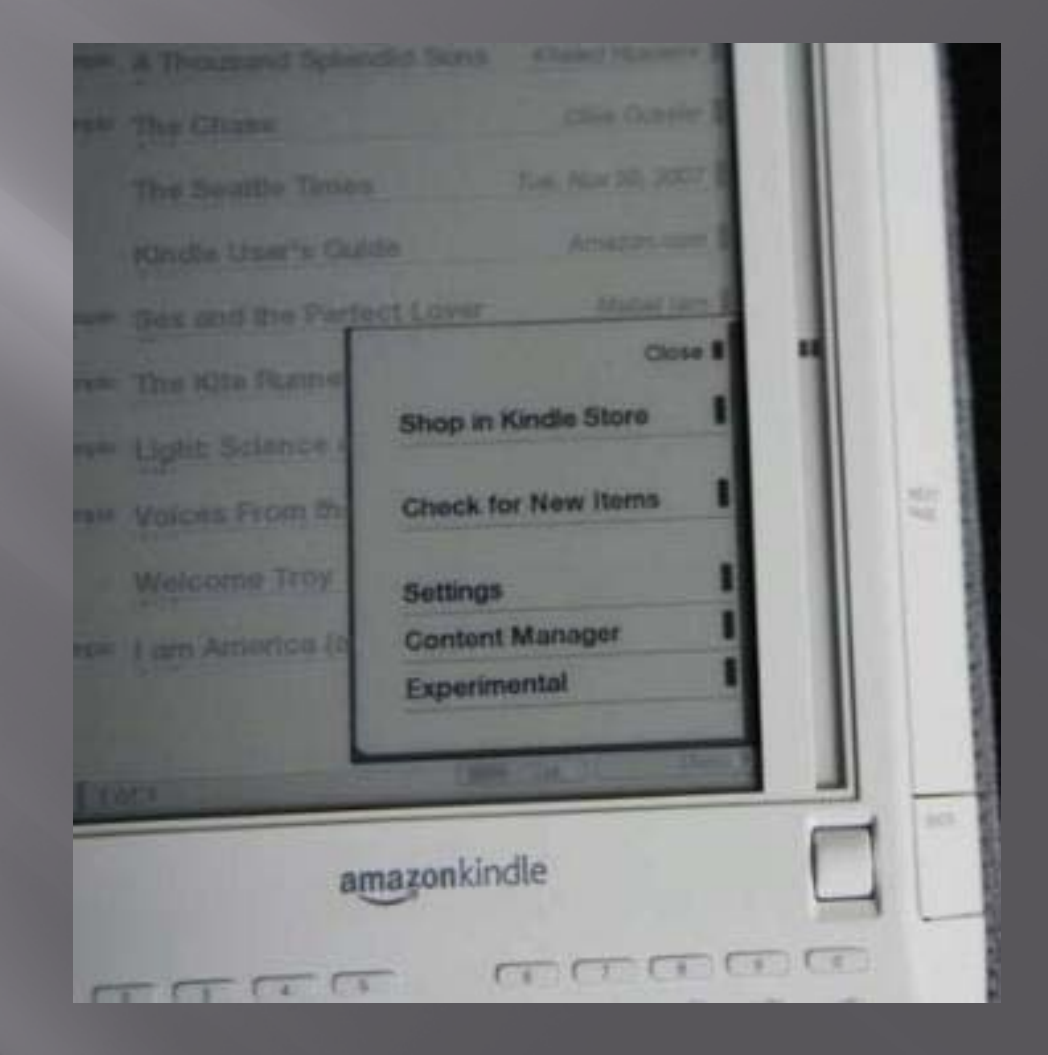

### **Reading a Book**

- $\Box$  Download or Import a Book
- $\Box$ Click on Title
- $\Box$  Use Next Page/Back Page buttons
- □ Display is easy to read
- $\Box$ \*Look up Words
- o \*Highlight Text
- $\Box$ \*Annotate Text

The font sizing option is very good. As a baby boomer over age 50 I can really appreciate the larger options.

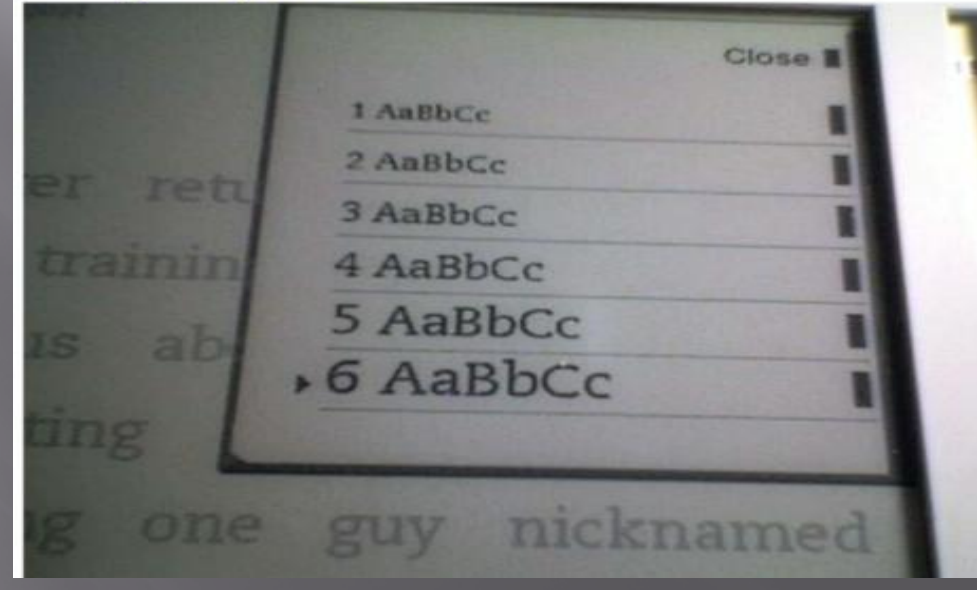

### Can I add my documents?

Amazon converts & delivers to Kindle – 10 cents each

Amazon converts & delivers to your computer - free

> You convert using Mobipocket converter (free download)

Personal **Documents** on Kindle

Converted.DOC .HTML .TXT.JPEG .GIF.PNG.BMP.PRC.MOBI

### **Tips and Tricks**

□ Tip- Many users add Velcro® to keep it in the cover Example Alt T □ Many other "tips" and "hacks" on [Kindle Discussion](http://www.amazon.com/Kindle-Amazons-Wireless-Reading-Device/forum/FxBVKST06PWP9B/-/1/ref=cm_cd_t_h_dp_t?_encoding=UTF8&cdItems=25&asin=B000FI73MA&cdSort=oldest)  [Groups](http://www.amazon.com/Kindle-Amazons-Wireless-Reading-Device/forum/FxBVKST06PWP9B/-/1/ref=cm_cd_t_h_dp_t?_encoding=UTF8&cdItems=25&asin=B000FI73MA&cdSort=oldest) at Amazon.com

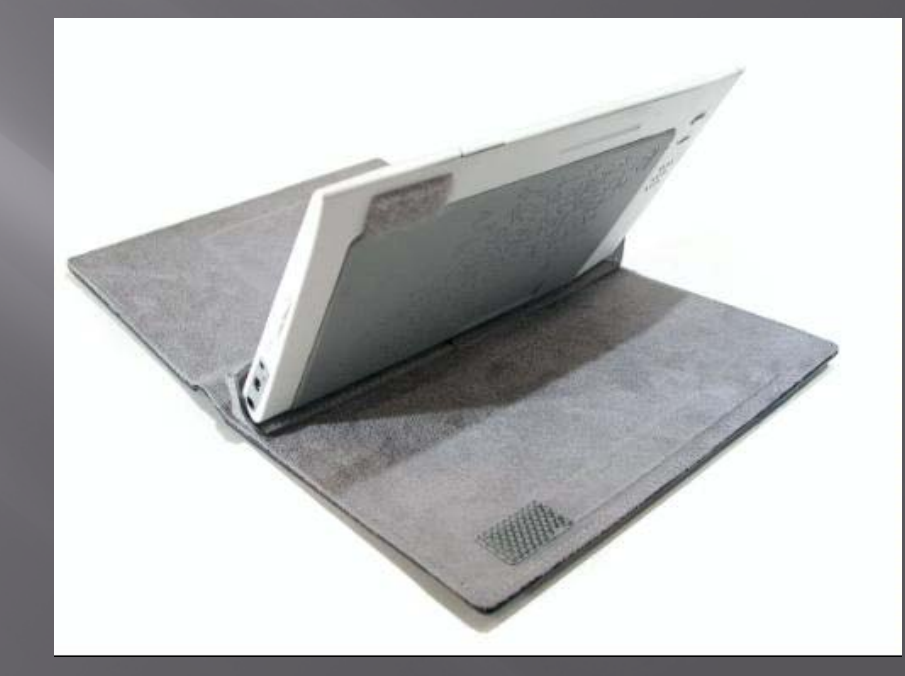

#### What Kindle is NOT

- Not a phone or Smartphone • Not a PDA
	- no calendar
	- cannot run outside applications
- Not an iPod or mp3 player
- Not a "useful" web browser
- Not an assistive device

#### **Benefits in Higher Education**

--Texts could be much cheaper for students --Students can look-up words (built in dictionary) --Students can annotate / make notes /clippings --A single Kindle could replace pounds of textbooks (Good for environment) --Instructors can self-publish texts or make handouts available for download to Kindle.

#### Downsides:

#### Cost- \$359.00

Limited Textbook availability

Limited to Audible.com audiobooks

Cannot read and listen to audiobook at same time-

Can listen to mp3 while reading –but only shuffle mode

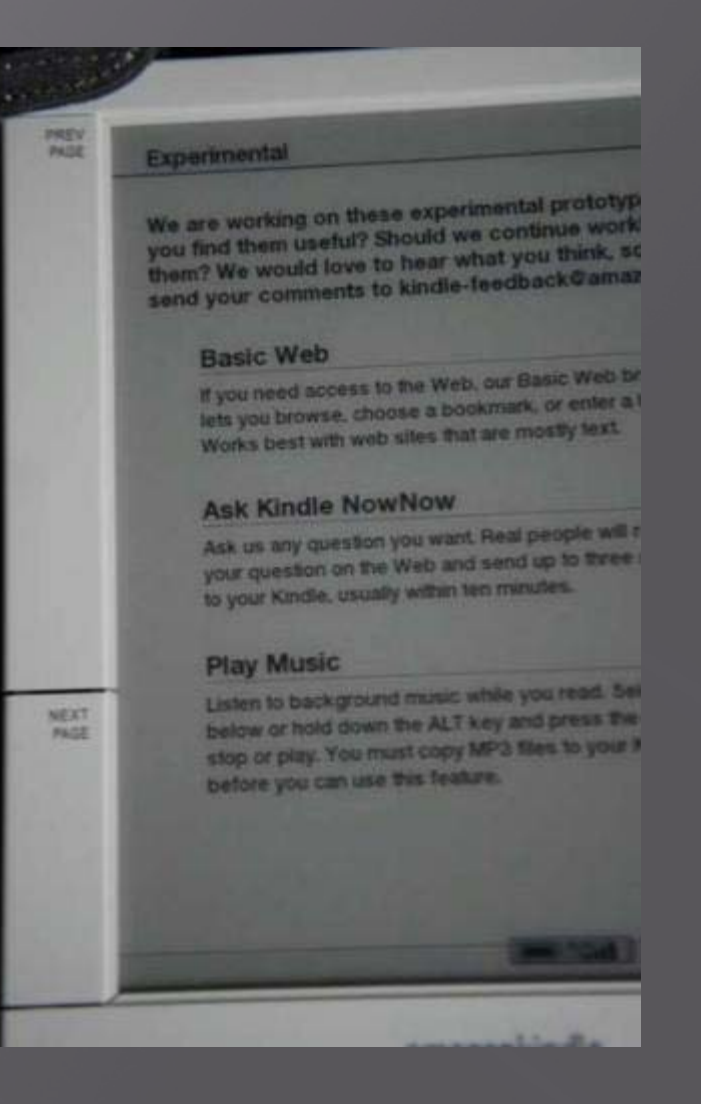